# TP 1 : Boucles et listes

Objectifs du TP. Écrire correctement des boucles for et while, appendre à manipuler des listes.

# 1 Rappels du TP précédent

• Pour  $m < n$  deux entiers, range(m,n) produit un *itérable*, fournissant la suite des entiers de m à  $n-1$  (on peut écrire range(n) à la place de range(0,n)). On fait parcourir à une variable i ces entiers-là à l'aide d'une boucle for ayant la forme suivante :

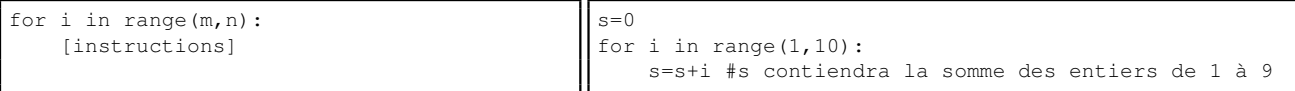

Les instructions indentées étant répétées pour tout i entre m et  $n-1$ . On peut de plus spécifier un pas p : pour  $p > 0$ , range(m,n,p) permet d'obtenir les entiers  $m, m + p, m + 2p$ ... strictement inférieurs à n. Pour  $p < 0$ , range(m,n,p) fournit les entiers  $m, m - p, m - 2p$ ... strictement supérieurs à n. Par exemple range(m,-1,-1) fournit les entiers de m à 0.

• On rappelle le fonctionnement d'une boucle while : tant qu'une certaine condition est vérifiée, on réalise les instructions de la boucle. Plus précisément, à chaque fois que l'expression booléenne qui suit le while s'évalue en True, on fait un tour de boucle et on réévalue la condition. Dès qu'elle s'évalue en False, on passe aux instructions situées après la boucle.

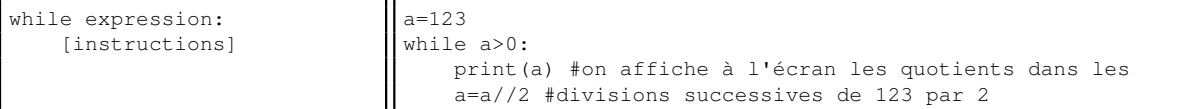

**Exercice 0.** Variante du TP précédent. 1. Calculer  $\sum_{k=0}^{100} \frac{(-1)^k}{k!}$  $\frac{(-1)}{k!}$  à l'aide d'une boucle **for**. Vérifier que cette somme vaut environ 1/ e. Dans le module math se trouvent la fonction factorielle (factorial) et la constante e.

2. On vous donne deux entiers  $N > 0$  et  $b \geq 2$ . À l'aide d'une boucle while et de divisions euclidiennes, écrire un code permettant d'obtenir le nombre de chiffres de N dans la base b. (Rappel : // pour effectuer une division euclidienne).

### 2 Les listes

Une liste est la donnée d'une séquence finie d'éléments, possiblement de types différents. Voici un exemple de liste : [True, 4, 5, 3.0]. En pratique, on ne manipulera que des listes homogènes, c'est-à-dire constituées d'éléments de même type.

#### 2.1 Accès aux éléments d'une liste. Modification.

Accès aux éléments. Pour L une liste, sa longueur (nombre d'éléments, length en anglais) est accessible avec len(L). En notant n cette longueur, les éléments sont indexés par les entiers de 0 à n − 1. Exemples :

```
\Rightarrow \ge \pm = [1, 2, 3, 4, 5]
>>> L[2]
3
>>> L[len(L)-1]
5
```
Ainsi, for i in range(len(L)): est le début d'une boucle permettant à la variable i de parcourir les indices de tous les éléments de la liste.

Si on demande l'accès à un caractère d'indice négatif i compris entre −1 et −n, où n est la longueur de la liste, celui-ci est considéré comme étant  $n + i$ :

```
>>> L[-1] # très pratique pour accéder au dernier élément !
5
>> L[-5]
1
```
L'accès à tout autre indice produit une erreur :

```
>>> L[len(L)]
Traceback (most recent call last):
 File "<stdin>", line 1, in <module>
IndexError: list index out of range
```
Retenez bien cette erreur, vous l'aurez souvent !

Exercice 1. Parcours de listes. On travaille uniquement sur des listes d'entiers. On suppose la variable L affectée, et que celle-ci contient une liste de nombres non vide. Vous pouvez chosir n'importe quoi, comme par exemple la liste L=[0, -1, 3, 5, 9, 11, 2, 1, 5].

- 1. Écrire une suite d'instructions permettant d'affecter à la variable somme\_liste la somme des éléments de la liste.
- 2. Écrire une suite d'instructions permettant d'affecter à la variable max\_liste l'élément maximal se trouvant dans la liste.
- 3. Écrire une suite d'instructions permettant d'affecter à la variable indice\_max\_liste l'indice de l'élément maximal se trouvant dans la liste (c'est-à-dire l'élément i tel que L[i] est maximal. Si l'élément maximal se trouve à plusieurs endroits, indice\_max\_liste devra contenir le premier indice où ce maximum est rencontré).
- 4. On dit qu'une liste L de longueur n est croissante si pour tout i entre 0 et  $n-2$ , on a  $L[i+1] > L[i]$ . Écrire une suite d'instructions permettant d'affecter à la variable est\_croissante un booléen (True ou False), ce booléen valant True si et seulement si la liste est croissante.

Testez vos codes, y compris avec d'autres listes !

Modification d'un élément. Étant donnée une liste L, on peut modifier l'élément d'indice i de L en le remplaçant par l'élément de son choix. La syntaxe est la même que pour une affectation.

```
\gg L=list(range(1,6))
>> L[2]=10>>> L
[1, 2, 10, 4, 5]
```
Les règles régissant l'indice i sont les mêmes que précédemment.

#### 2.2 Construction de listes

Possibilités de construction. On peut construire une liste de plusieurs manières :

- par la donnée explicite des éléments, entre crochets, séparés par des virgules, comme dans [1, 2, 3].
- par concaténation de listes (à l'aide de +) : [1, 2, 3]+[4, 5, 6] s'évalue en [1, 2, 3, 4, 5, 6]. Pour construire directement une liste de  $p$  éléments contenant le même élément (par exemple 0), on peut concaténer p fois la liste [0] avec elle-même avec l'instruction [0]\*p.
- list(iterable) permet de fabriquer une liste à partir d'un itérable. Par exemple, list(range(4)) s'évalue en [0, 1, 2, 3] et list("truc") en ['t', 'r', 'u', 'c'].
- par compréhension, très pratique avec la structure suivante :  $L = [f(x) for x in iterable if P(x)],$  où  $f(x)$ est une expression dépendant (ou non) de x, et P(x) est une expression booléenne (facultative). Par exemple :
	- $-$  [x\*x for x in range(5)] s'évalue en la liste  $[0, 1, 4, 9, 16]$ .
	- $[x*x for x in range(5) if x%2=-0] s'évalue en la liste [0, 4, 16].$
- par slicing (tranchage), qu'on ne verra pas dans ce TP.
- par ajouts d'éléments successifs avec append, en partant d'une liste vide []. Voir la suite !

Rajout d'un élément à une liste : la méthode append. Parmi les nombreuses méthodes qui existent sur les listes, l'une d'entre elles nous servira très souvent : append. Elle permet de rajouter un élément à la fin d'une liste :

 $>>$  L=[1, 2, 3] >>> L.append(8) >>> print(L)

 $[1, 2, 3, 8]$ 

Il est très fréquent de créer une liste en partant de la liste vide [], qu'on remplit avec une boucle for et append.

- Exercice 2. Création de listes. 1. De deux manières différentes, créer une liste L0 de taille 100 ne contenant que des zéros ;
	- 2. De même, créer la liste L100 contenant tous les entiers entre 0 et 99, dans cet ordre, de plusieurs manières :

— avec list ;

- avec une boucle for et append.
- 3. Créer la liste L300 contenant tous les entiers de 0 à 99, trois fois : le début est  $[0, 0, 0, 1, 1, 1, 2, \ldots]$ . On utilisera deux boucles for imbriquées et append.
- 4. Créer une liste qui contient tous les entiers de 0 à 99, puis ceux de 98 à 0 (elle a donc 199 éléments).
- 5. Créer par compréhension la liste des puissances de 2, de 0 à 20.
- 6. Créer par compréhension la liste des entiers inférieurs à 100 divisibles par 3 ou par 5, mais pas par 15.

## 3 Exercices

#### 3.1 Les algorithmes du cours pour les entiers naturels

Exercice 3. De la base 10 à une base quelconque. Écrire en Python l'algorithme du cours, permettant de calculer les chiffres d'un entier N dans la base b par divisions successives. On rappelle que // permet d'obtenir le quotient dans une division euclidienne, et % le reste. Avec  $N = 158$  et  $b = 7$ , vous devez obtenir [4, 1, 3], alors qu'en base 2 vous devez avoir [0, 1, 1, 1, 1, 0, 0, 1] : les chiffres sont stockés du poids faible au poids fort.

Exercice 4. Inversement, écrire un code permettant de passer d'une liste L représentant un entier dans la base b à son interprétation en base 10. Testez-le !

#### 3.2 Encore un exercice sur les listes

Exercice 5. Construire pour l'exemple une liste L contenant uniquement des entiers (pas forcément tous positifs, comme L=[0, -1, 3, 5, -9, 11, 2, 1, 5]).

- 1. À l'aide d'une boucle for, écrire une séquence d'instructions affichant à l'écran le nombre de zéros et de uns. On utilisera print("le nombre de zéros est : ", nb\_zeros) pour l'affichage, avec nb\_zeros une variable contenant le nombre de zéros, de même pour le nombre de uns. Modifier L si besoin pour vérifier.
- 2. L'expression Python x in L s'évalue un booléen (True ou False) indiquant si x est dans L. Écrire un morceau de code à l'aide d'une boucle while permettant de calculer le plus petit entier naturel non présent dans L. Modifier L si besoin pour vérifier.

#### 3.3 Pour aller plus loin

Exercice 6. Une reprise du TP0 . Écrire un code permettant de tester si un entier p stocké dans la variable du même nom est premier : il suffit de tester la divisibilité de p par tous les entiers entre 2 et p − 1. Affecter le résultat (True ou False dans une variable booléenne b). Tester avec 65521 (premier) et 96709 (non premier).

Exercice 7. La méthode du crible d'Eratosthène permet de calculer efficacement tous les entiers premiers strictement inférieurs à un entier  $N > 2$ . Pour ce faire :

- on crée une liste L de booléens de taille  $N$ , initialement tous True.
- on « décoche L[0] et L[1] (c'est-à-dire qu'on affecte False à ces positions dans la liste) : ils ne sont pas premiers.
- on effectue ensuite une boucle sur les indices entre 2 et  $N − 1$  :
	- L[2] est True, donc 2 est premier. On peut « décocher » tous les multiples non triviaux de 2 (4, 6, 8, etc...) : ils ne sont pas premiers.
	- L[3] est True, donc 3 est premier. On peut « décocher » tous les multiples non triviaux de 3 (6, 9, 12, etc...) : ils ne sont pas premiers.
	- L[4] est False, donc 4 n'est pas premier.
	- L[5] est True, donc 5 est premier. On peut « décocher » tous les multiples non triviaux de 5 (10, 15, 20, etc...) : ils ne sont pas premiers.

— etc...

À l'aide de cette méthode, construire la liste de tous les entiers premiers inférieurs à  $10^3$  (vous devez en trouver 168). Combien y a-t-il d'entiers premiers inférieurs à 10<sup>6</sup>?

Exercice 8. Cet exercice est plus délicat. Une sous-séquence croissante d'une liste L est une portion d'éléments d'éléments contigus, qui sont dans l'ordre croissant. Par exemple dans la liste [0, 2, 8, 1, 5, 7, 9, 11, 2, 4, 6, 0, 1], la portion [0, 2, 8] est une sous-séquence croissante. Écrire un morceau de code permettant de calculer la taille d'une sous-séquence croissante maximale (dans cet exemple, il s'agit de [1, 5, 7, 9, 11], de taille 5).